## **Service- und Reparaturbegleitschein (RMA)** Drucken

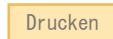

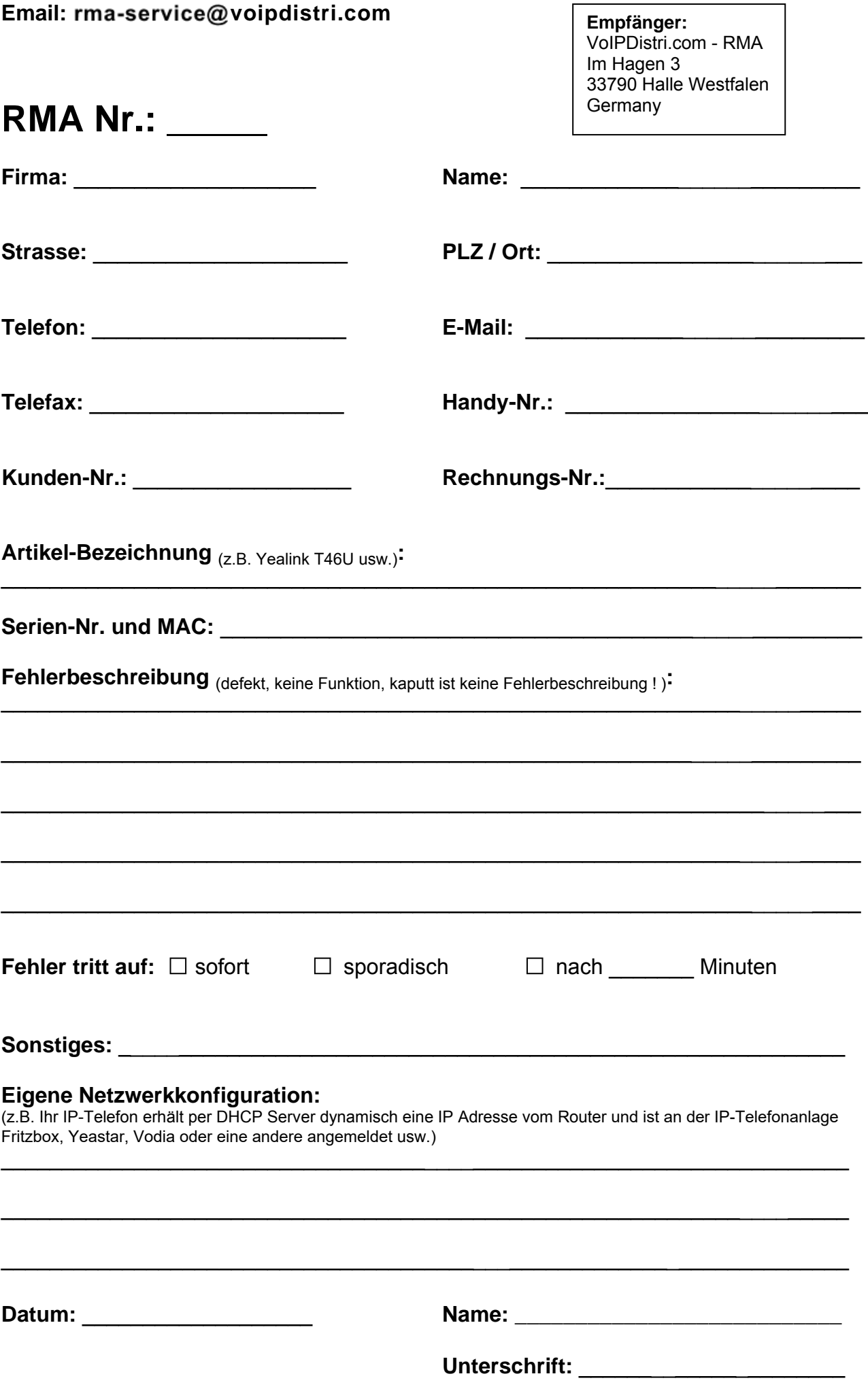